# **XVII CONGRESSO BRASILEIRO DE ÁGUAS SUBTERRÂNEAS**

*VII FENÁGUA - Feira Nacional da Água XVIII Encontro Nacional de Perfuradores de Poços*

# **UTILIZAÇÃO DE PLANILHA ELETRÔNICA NO ÂMBITO DO ESTUDO DE VULNERABILIDADE INTRÍSECA DE AQUÍFEROS**

Josana de Mello Dantas<sup>1</sup>; Manoel Jerônimo Moreira Cruz<sup>2</sup>

**Resumo –** No contexto do projeto, Hidrogeoquímica e Estudo da vulnerabilidade do aquífero Taquari/Maruim no município de Maruim – SE, foi desenvolvida uma planilha eletrônica simples, nos últimos 8 meses que, atualmente, serve como suporte facilitador para o cálculo dos índices de vulnerabilidade intrínseca, a partir de três métodos específicos DRASTIC (Aller et al., 1985), GOD (Foster e Hirata, 1988) e MAIA (Maia e Cruz, 2011). O uso de *softwares* de planilha eletrônica ainda é muito superficial, nos mais conhecidos existem diversas funções matemáticas, lógicas, estatísticas, entre outras que podem auxiliar na redução do tempo utilizado para o processamento e análise de dados. Para o desenvolvimento dessa ferramenta foram utilizadas funções simples de uma planilha conhecida. Os dados gerados são facilmente utilizados como arquivos de *input* para *softwares* específicos de análises geoestatísticas e para sistemas de informações geográficas, permitindo a análise espacial dos índices de vulnerabilidade calculados e possibilitam o cruzamento desses entre variáveis e parâmetros diversos, resultando na produção de mapas temáticos.

**Abstract –** Under the project, and Hydrogeochemistry study the vulnerability of the aquifer Taquari/Maruim in the city of Maruim - SE, we developed a simple spreadsheet, in the last eight months, which currently serves as a facilitator to support the calculation of the intrinsic vulnerability indices, from three specific methods DRASTIC (Aller et al., 1985), GOD (Foster e Hirata, 1988) and MAIA (Maia e Cruz, 2010). The use of spreadsheet software is still very shallow in popularity there are several mathematical functions, logic, statistics, among others that can help reduce the time used for processing and analyzing data. For the development of this tool were used simple functions of a spreadsheet known.

*XVII Congresso Brasileiro de Águas Subterrâneas e XVIII Encontro Nacional de Perfuradores de Poços 1*

\_\_\_\_\_\_\_\_\_\_\_\_\_\_\_\_\_\_\_\_\_\_

<sup>&</sup>lt;sup>1</sup>Afiliação: Universidade Federal da Bahia, Instituto de Geociências, Pós-Graduação em Geoquímica: Petróleo e Meio Ambiente – POSPETRO, Rua Barão de Geremoabo S/N, CEP 40170-290 – Ondina – Salvador/BA, fone: (71) 3283-8533 [josana@josanamello.com.br;](mailto:josana@josanamello.com.br)

² Universidade Federal da Bahia, Instituto de Geociências, Pós-Graduação em Geoquímica: Petróleo e Meio Ambiente – POSPETRO, Rua Barão de Geremoabo S/N, sala 313C, CEP 40170-290 – Ondina – Salvador/BA, fone: (71) 3321051 [jeronimo@ufba.br.](mailto:jeronimo@ufba.br)

The data generated are easily used as input files for specific software for geostatistical analysis and geographic information systems, allowing spatial analysis of vulnerability indices calculated and allow the intersection between these different variables and parameters, resulting in the production of thematic maps.

**Palavras-Chave –** Planilha eletrônica; vulnerabilidade; aquífero.

### **1** - **INTRODUÇÃO**

O projeto Hidrogeoquímica e Estudo da vulnerabilidade do aquífero Taquari/Maruim no município de Maruim – SE, tem como objetivo aumentar o conhecimento das águas subterrâneas dessa região. Está sendo realizado através do programa de pós-graduação em Geoquímica: petróleo e meio ambiente, Instituto de Geociências (IGEO) da Universidade Federal da Bahia (UFBA).

A gestão de águas é uma atividade analítica e criativa voltada à formulação de princípios e diretrizes para o preparo de documentos orientadores e normativos, estruturação de sistemas gerenciais e tomada de decisões que tem por objetivo final promover o inventário, uso, controle e proteção dos recursos hídricos. (Setti et al., 2001)

A atual complexidade dos problemas relacionados à gestão de recursos hídricos requer o emprego de instrumentos e técnicas capazes de auxiliar a tomada de decisão, notadamente em períodos onde persiste a necessidade de monitoramento e controle da qualidade dos recursos hídricos de forma eficaz e prática.

Para que os objetivos da gestão sejam atendidos, foi desenvolvida uma ferramenta, a planilha eletrônica intitulada "TriVulnerabilidade", que visa o cálculo, de modo prático, dos índices de vulnerabilidade dos métodos DRASTIC (Aller et al., 1985), GOD (Foster e Hirata, 1988) e MAIA (Maia e Cruz, 2011), através da qual os gestores e os órgãos determinados pela legislação como detentores da obrigatoriedade da realização desta tarefa possam agilizar a avaliação da vulnerabilidade dos aquíferos.

A "TriVulnerabilidade" tem uma simples concepção e fácil operação, exigindo do usuário apenas conhecimentos básicos da utilização em um, dois ou os três métodos empregados na avaliação da vulnerabilidade.

## **2** - **PROCESSAMENTO E ANÁLISE DE DADOS**

O trabalho repetitivo faz com que o homem possa cometer falhas devido a diversos fatores, que não cabe discutir neste trabalho, entretanto, esse tipo de situação pode ser, realmente, rotineiro. Com a era tecnológica muito pode ser feito, de acordo com Pinto (2006), através de aplicações, para ajudar na economia de tempo, garantindo a eficiência e rapidez.

Para o desenvolvimento e alimentação da planilha "TriVulnerabilidade" foram utilizadas tabelas confeccionadas a partir da teoria, e das tabelas, dos métodos de vulnerabilidade. Através das quais os valores das variáveis inseridas pelos usuários da planilha são comparados.

Para fins de exemplificação e validação da planilha para este trabalho, foram inseridos alguns dados da pesquisa, na qual este trabalho está inserido. A partir da presença desses valores na planilha foi feita a compilação dos dados inseridos, e o cálculo referente a cada um dos métodos.

#### **3** – **RESULTADOS E DISCUSSÃO**

A planilha é de fácil utilização e acesso. Os resultados são expressos em termos numérico e de classificação por tipo, de acordo com cada método. No caso do métodos DRASTIC a classificação, também é feita por cor, de acordo com a indicação original do método. Para representar o formato das telas, em seguida é apresentado o cálculo do índice DRASTIC com a utilização da planilha para cálculos de vulnerabilidade para a área de estudo (Figura 1).

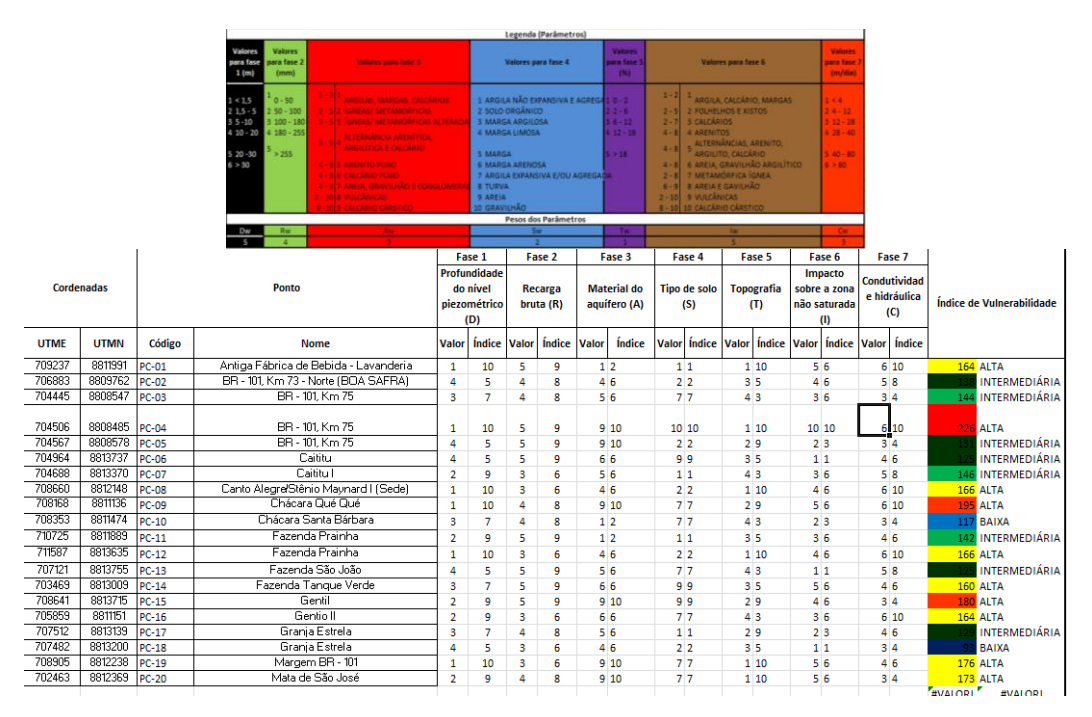

**Figura 1**. Planilha de cálculo e legenda do índice DRASTIC.

**Fonte**: Hidrogeoquímica e Estudo da vulnerabilidade do aquífero Taquari/Maruim no município de Maruim – SE

Como resultado da análise dos dados processados e a título de exemplo, é possível:

- simplificar ou agregar informação
- converter variáveis em um índice;
- realizar operações de sobreposição de vários níveis de informação

- testar um índice em comparação a outros e produzir mapas de vulnerabilidade em softwares SIG, com a utilização dos dados finais;

- armazenar de forma organizada os dados;

- modificar os dados, caso haja alguma modificação no cenário estudado anteriormente, obtendo novos índices de vulnerabilidade para uma mesma área.

#### **4 - CONCLUSÕES**

Com base no cruzamento de informações pré-existentes levantadas com a planilha, pode-se observar que num cenário básico de variáveis inseridas, levando em consideração a representatividade, houve um aproveitamento e desempenho ótimos ao calcular os índices de vulnerabilidade.

Não se pretende esgotar o assunto, tampouco apresentar soluções definitivas para o processamento dos dados no processo de avaliação da vulnerabilidade intrínseca de aquíferos. Acima de tudo, abordar de maneira simplificada e crítica a matéria existente, no intuito de auxiliar o desenvolvimento de ferramentas computacionais como elemento facilitador de proteção ambiental e de tomada de decisões, em especial das águas subterrâneas, que por sua natureza, merecem atenção redobrada.

# **5** - **REFERÊNCIAS BIBLIOGRÁFICAS**

ALLER, L.; BENNET, T.; LEHR, J.H.; PETTY, R.J. **DRASTIC**: a standardized system for evaluating groundwater pollution using hydrological settings. Ada, USA: National Water Well Association, 1987.

FOSTER, S. S. D.; HIRATA, R. C. A. **Groundwater pollution risk assessment: a methodology using available data**. WHO-PAHO/HPE-CEPIS Technical Manual, Lima, 1988.

MAIA, P. H. P.**;** CRUZ, M. J. M.Um novo método para avaliar a vulnerabilidade de aquíferos. **Braz. J. Aquat. Sci. Technol.**, n. 15 v.2, p. 29-40, 2011.

PINTO, Rita B. **Treinamento Avançado em Excel**. 2. ed. rev. e ampl. São Paulo: Digerati Books, 2006.

SETTI, A. A.; LIMA, J. E. F. W.; CHAVES, A. G. M.; PEREIRA, I. C. **Introdução ao Gerenciamento de recursos hídricos**. 2. ed. Brasília: Agência Nacional de Energia Elétrica, Superintendência de Estudos e Informações Hidrológicas, 2001.